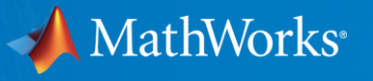

## **What's New in MATLAB and Simulink for Signal Processing**

**Jonas Rutström Senior Application Engineer**

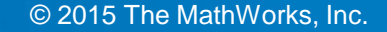

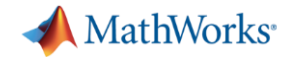

# **So, what's new?**

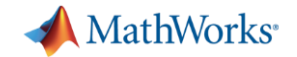

# NORDIC MATLAB EXPO 2014

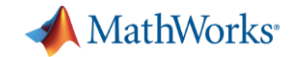

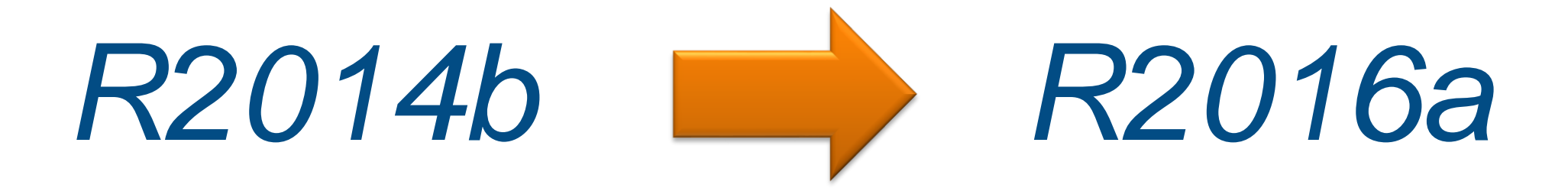

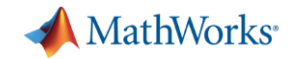

## *"What's New in MATLAB and Simulink for Signal Processing"*

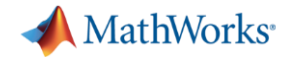

## *Signal Processing*

*Audio*

*Antenna to Bits*

*WLAN/LTE*

*Image and Video Processing*

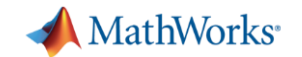

### **A few words about "What's New?"**

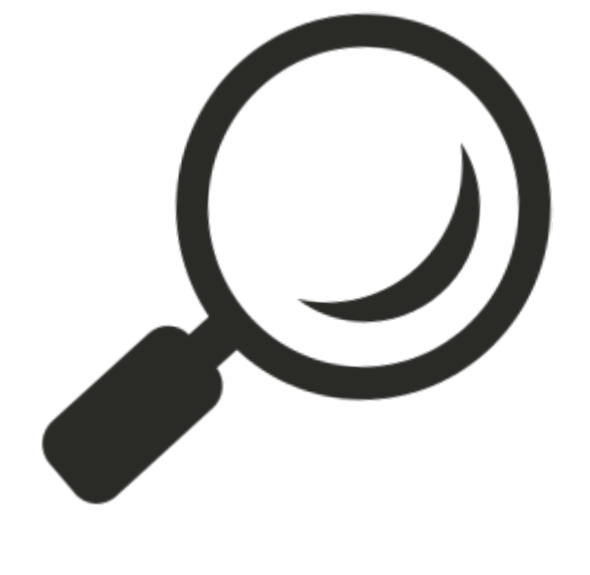

## **Details**

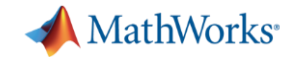

### **A few words about "What's New?"**

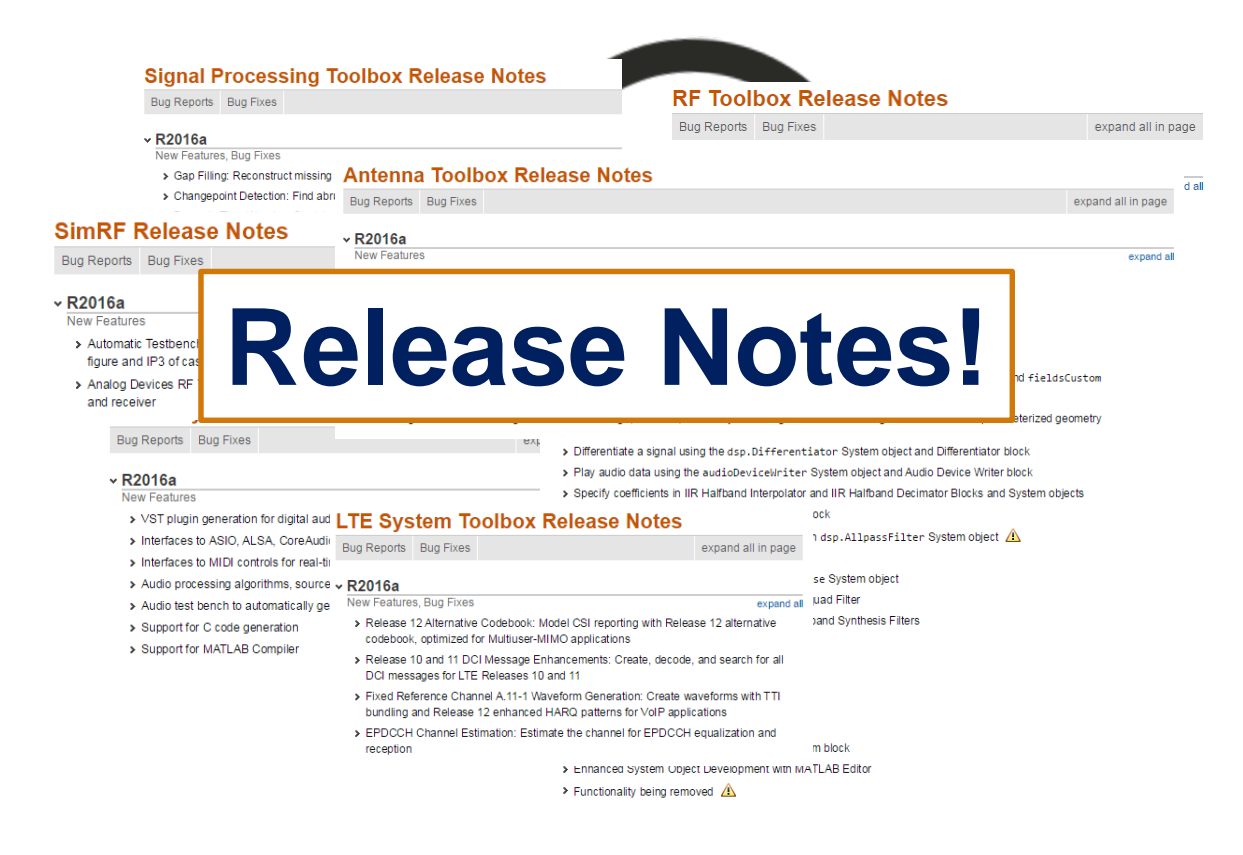

## **Signal Processing**

Audio

**Antenna to Bits** 

**WLAN/LTE** 

**Image and Video Processing** 

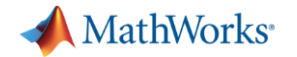

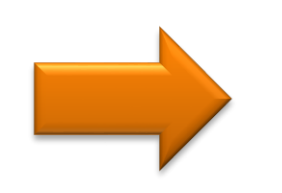

*Signal Processing*

*Audio*

*Antenna to Bits*

*WLAN/LTE*

*Image and Video Processing*

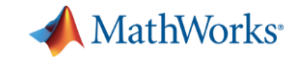

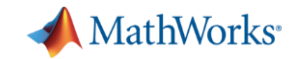

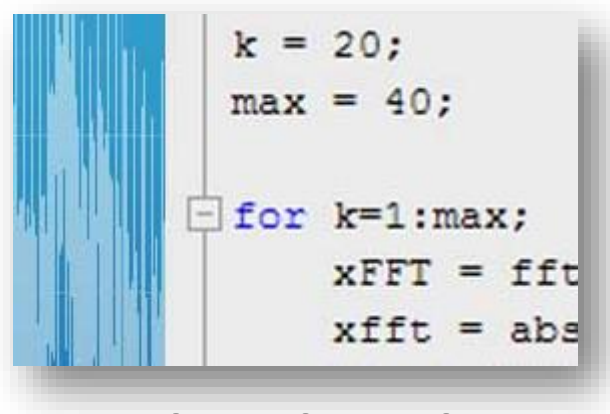

**Develop algorithms**

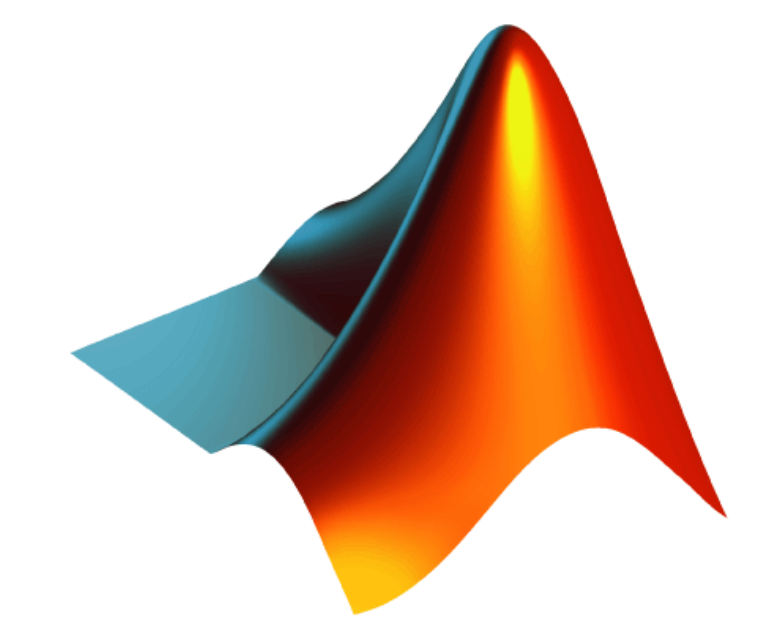

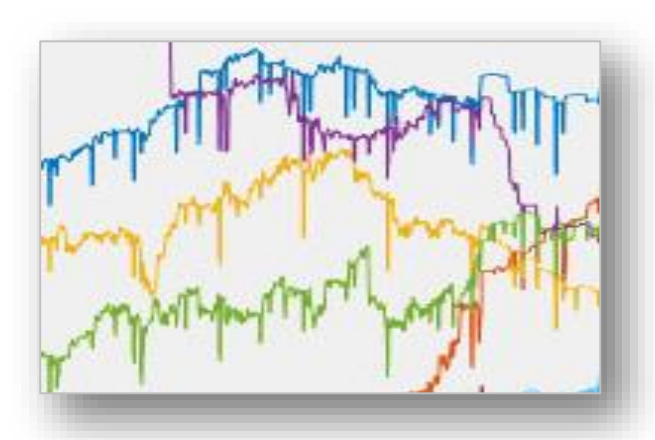

**Analyze data**

## *write MATLAB code.*

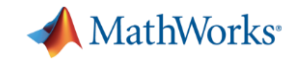

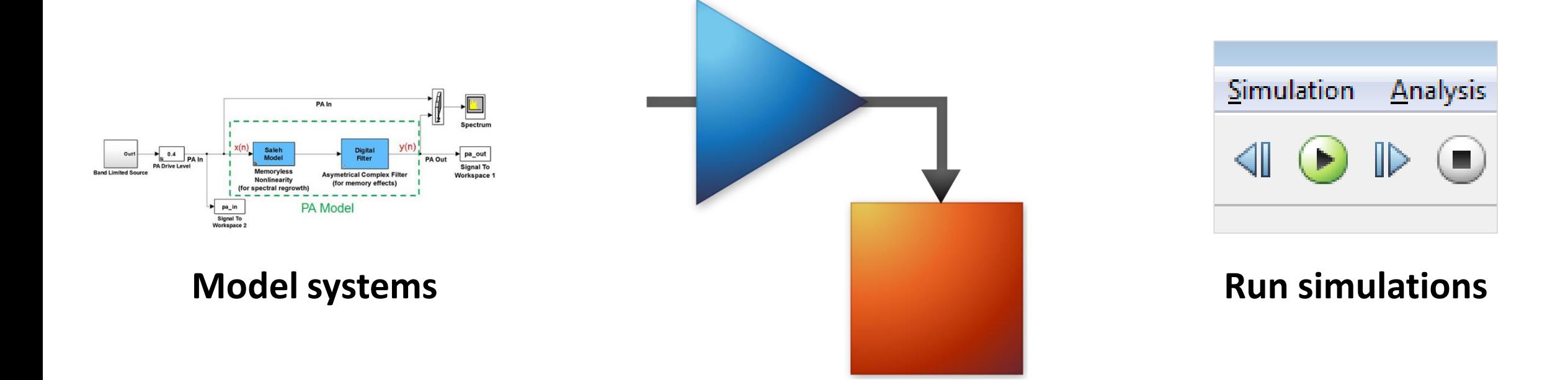

## *build Simulink models.*

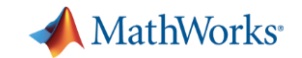

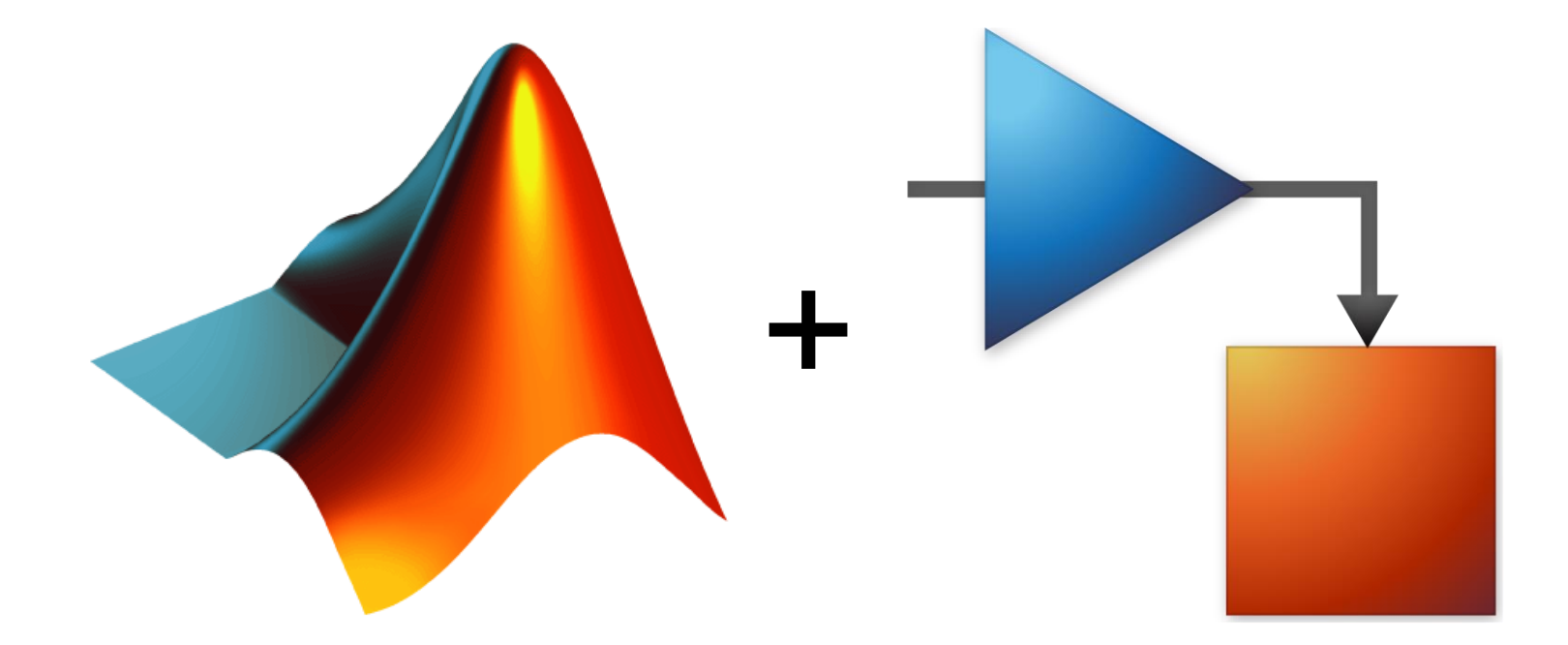

## *combine MATLAB code and Simulink models together.*

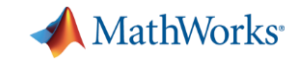

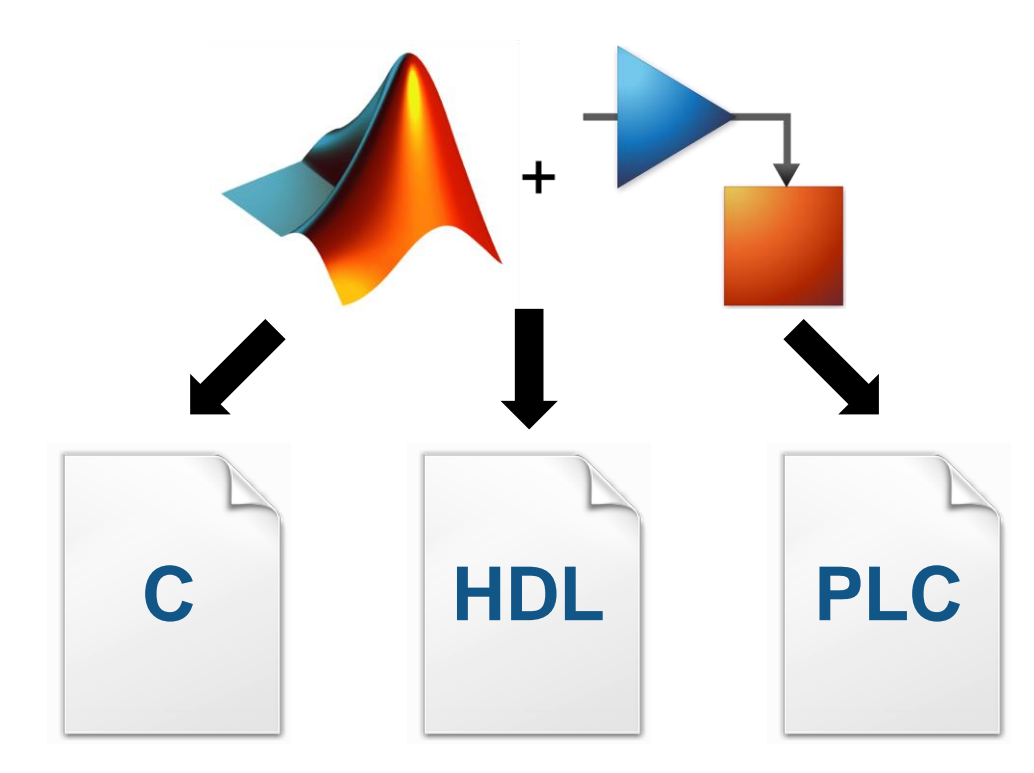

*generate code.* 

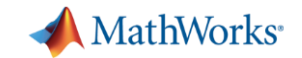

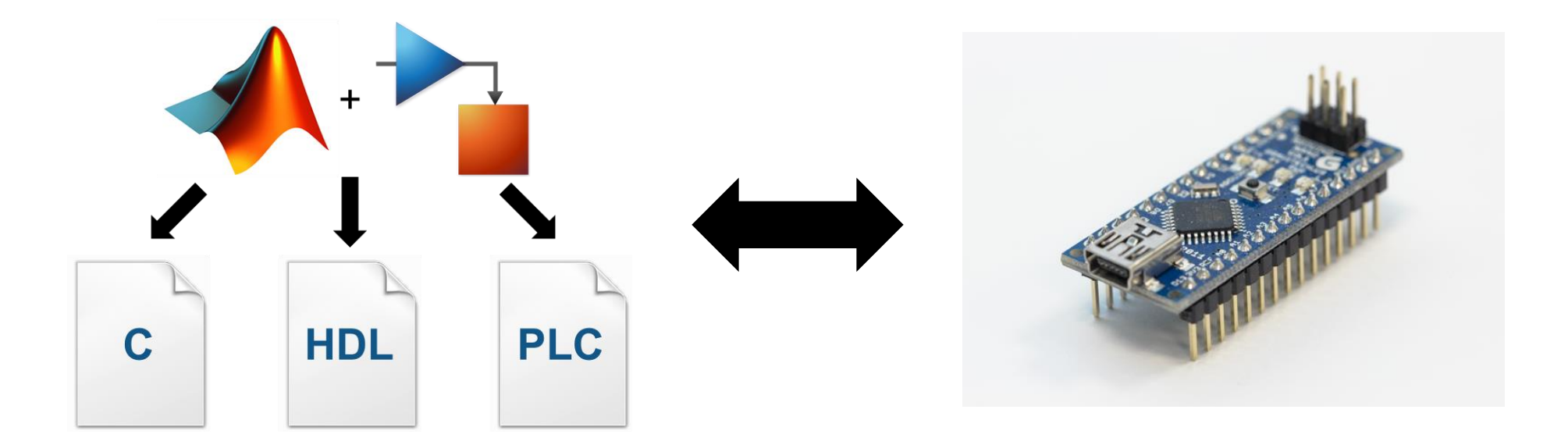

## *connect software to hardware.*

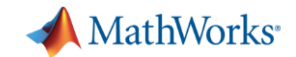

### **General trend... |** *Idea to implementation*

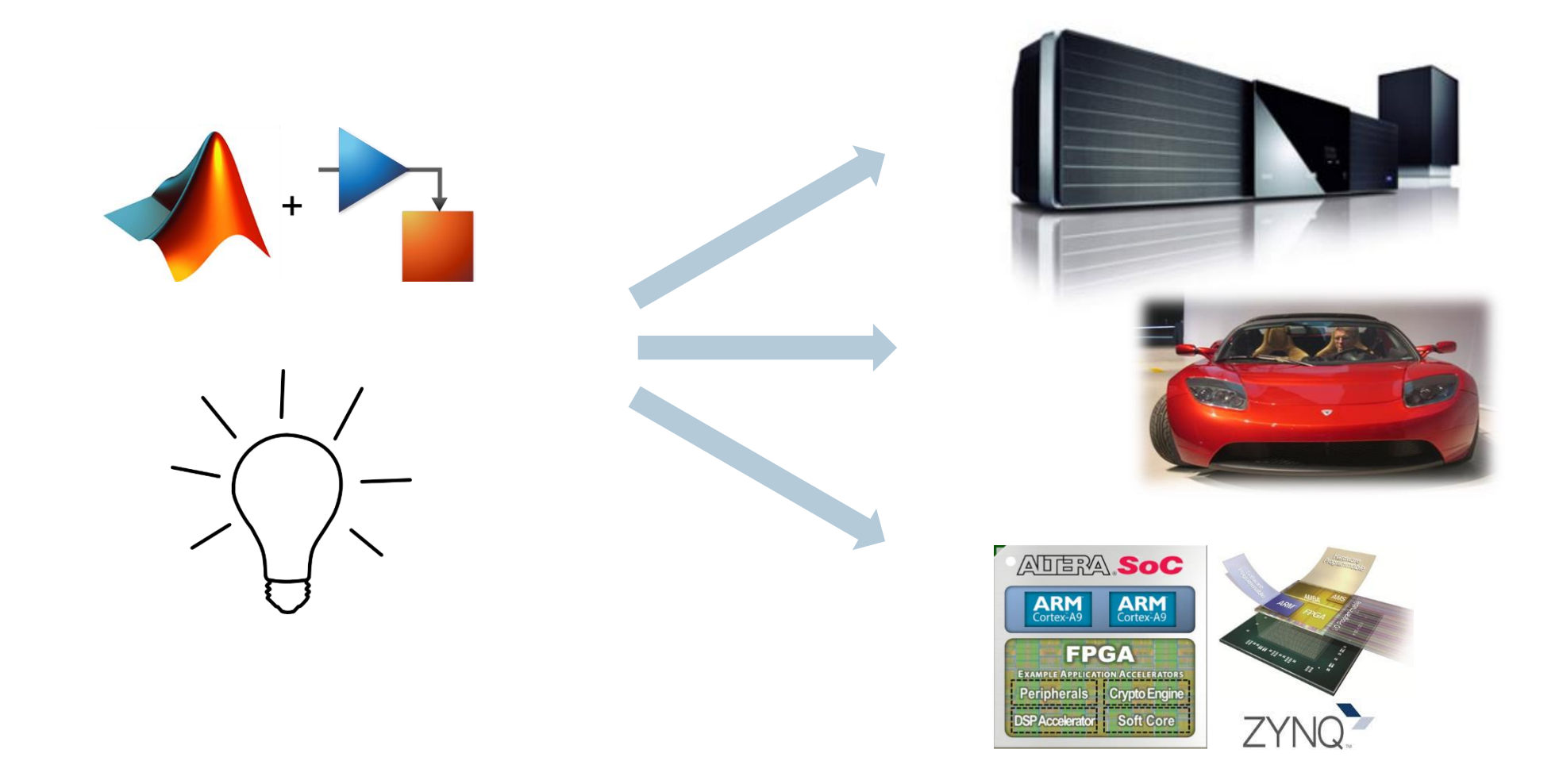

## **Increased support for code generation and fixed point design**

#### Functions and Objects Supported for C and C++ Code Generation — Category List

You can generate efficient C and C++ code for a subset of MATLAB® built-in functions and toolbox functions, classes, and System objects that you call from MATLAB code. These functions, classes, and System objects are listed by MATLAB category or toolbox category in the following tables.

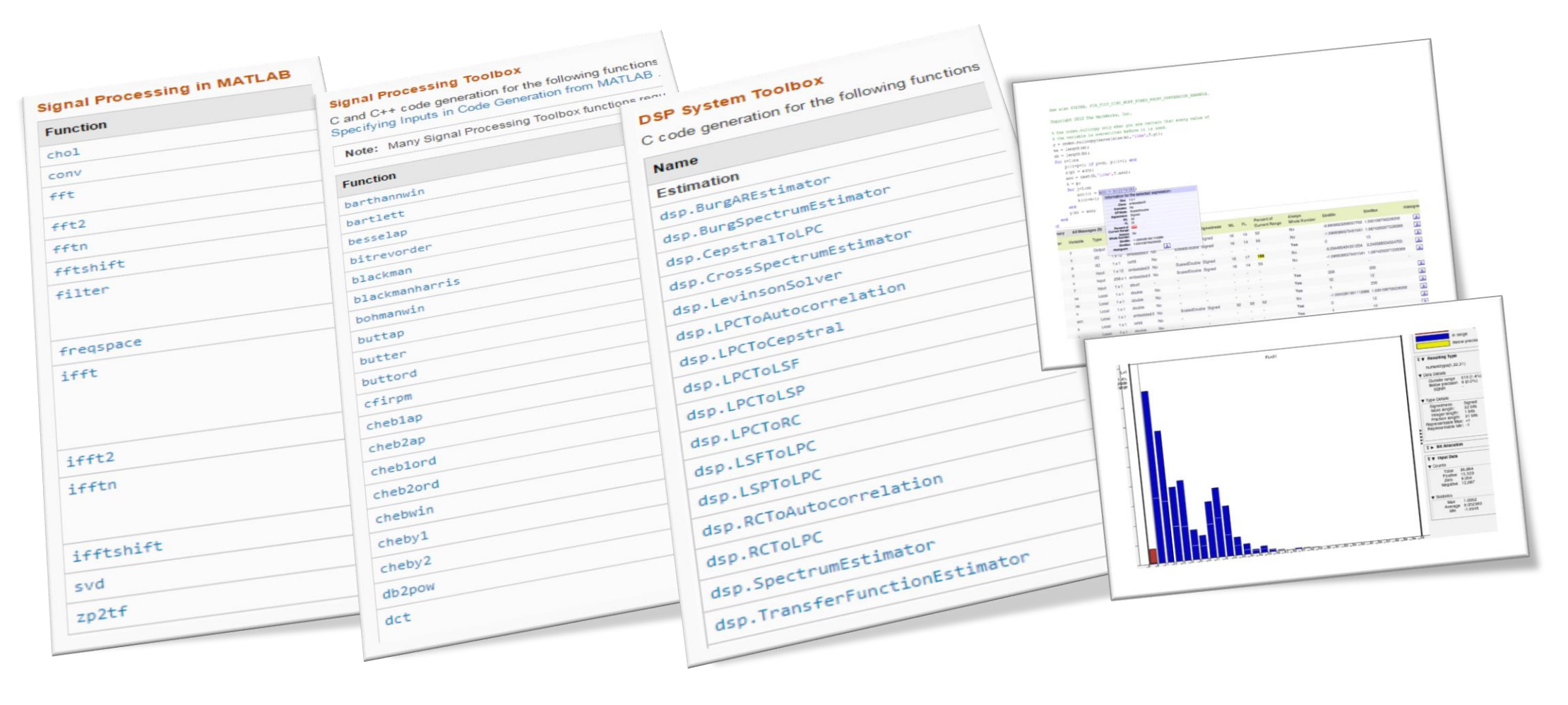

MathWorks<sup>®</sup>

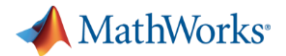

## **Optimized libraries for DSPs**

#### ARM Cortex-M and ARM Cortex-A Optimization

**R**2016a

The DSP System Toolbox™ supports optimized C code generation for popular algorithms like FIR filtering and FFT on ARM® Cortex®-M and ARM Cortex-A processors.

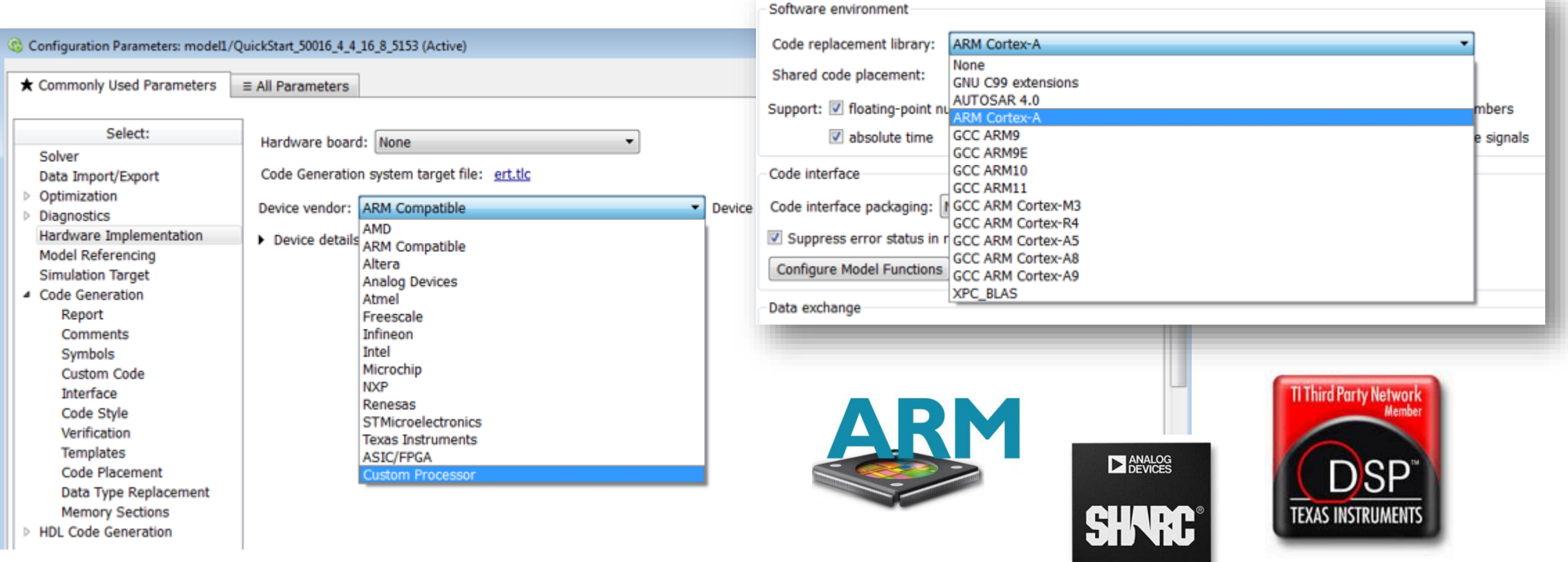

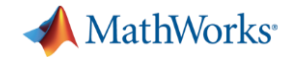

### **Some interesting additions...**

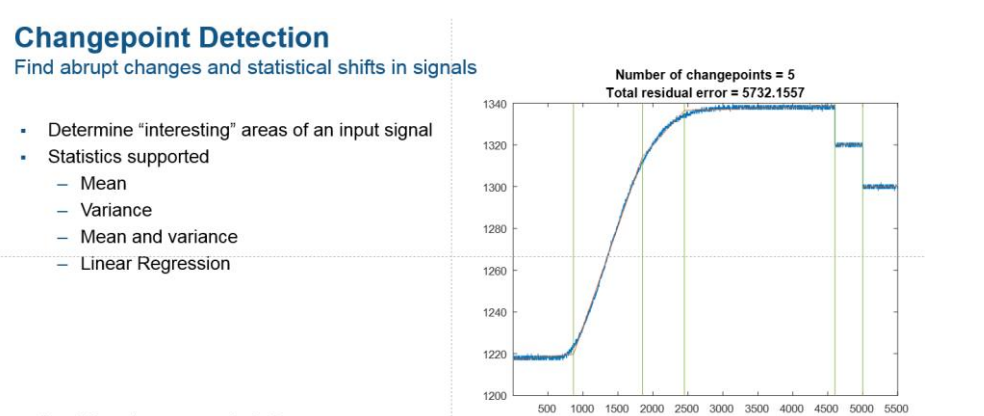

>> load('engineRPM.mat','x')

>> findchangepts(x,'Statistic','linear','MinThreshold', yar(x))

#### **Gap Filling**

Reconstruct missing samples using autoregressive modeling

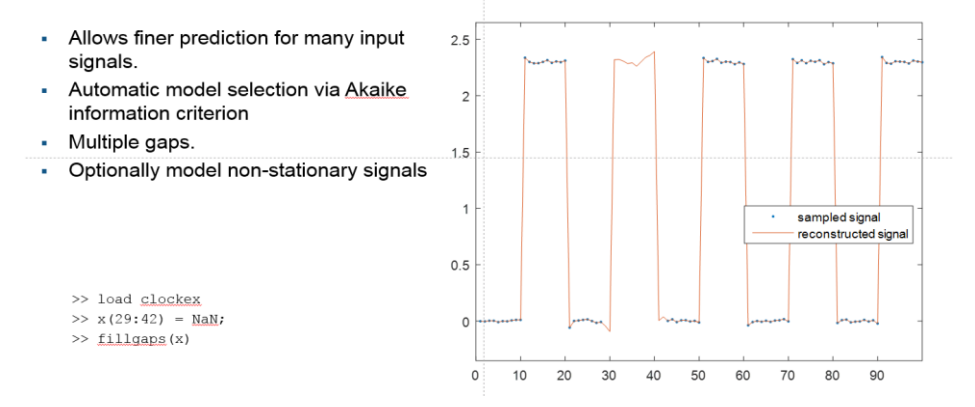

#### **Dynamic Time Warping**

Stretch, align and compare signals with different time scales

Compare and align trajectories between two signals in space

- Obtain a measure of similarity of two signals trajectories.
- Optional time alignment
- · Popular distance metrics supported:
	- Euclidean
	- Squared Euclidean
	- Manhattan
	- Symmetric Kullback-Leibler

 $\gg$  x = chirp(0:999,0,1000,1/100);  $\gg$  y = cos(2\*pi\*5\*(0:199)/200);  $\gg$  dtw  $(x, y)$ 

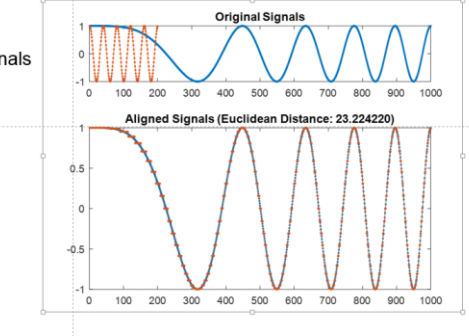

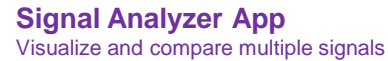

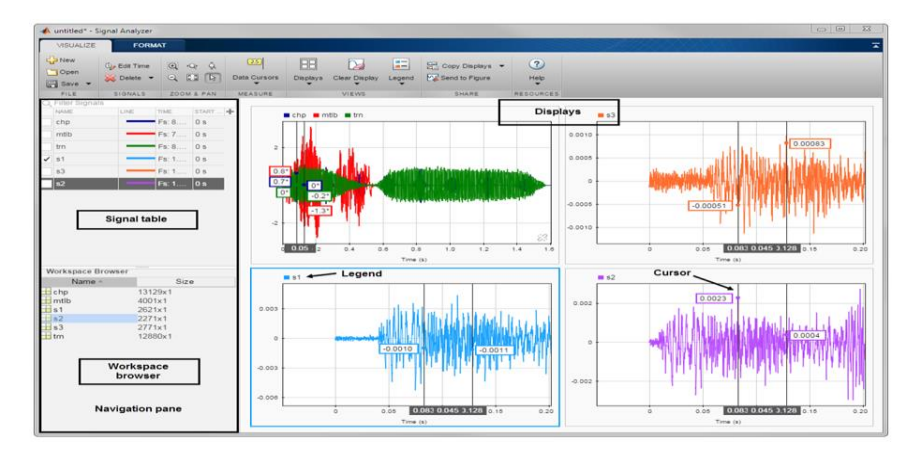

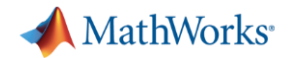

## *Signal Processing*

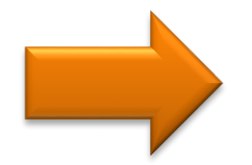

*Antenna to Bits*

*WLAN/LTE*

*Audio*

*Image and Video Processing*

### MathWorks<sup>®</sup> **R2016a**

## **Audio System Toolbox**

*Design and test audio processing systems*

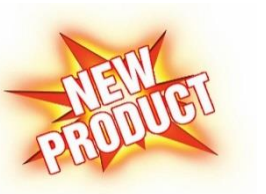

### **Audio System Toolbox**

*Design and test audio processing systems*

- **Libraries of audio processing algorithms** and examples
- **Low-latency audio streaming** from and to standard audio interfaces (e.g. ASIO, CoreAudio, ALSA)
- **Live-tuning** of MATLAB and Simulink via UI and MIDI controls
- **VST** plugin generation to run on Digital Audio Workstations

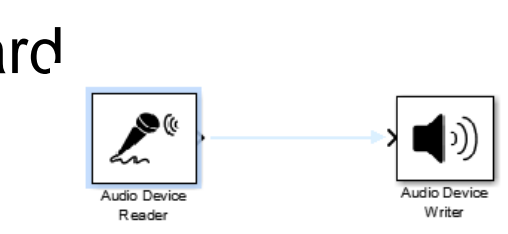

M4.1kHz 24bit WAV: 2/2ch 1024spls ~57/2

Param | 2in 2 out | UI  $0.160$  dB 100,000 Hz 2,000  $-12.520dB$ 263.045 Hz 5.865  $0.160dB$ 8670.218 Hz

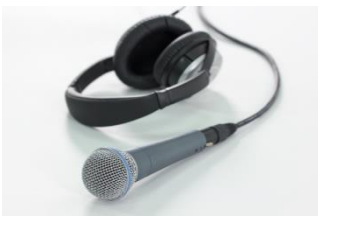

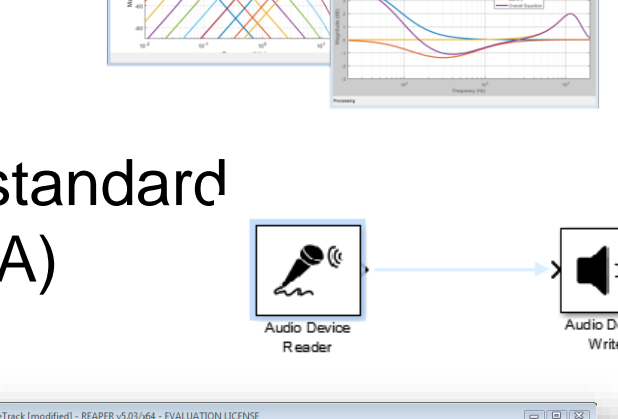

edia Items

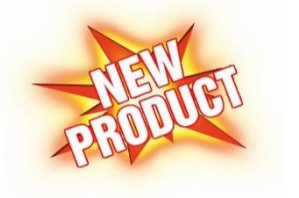

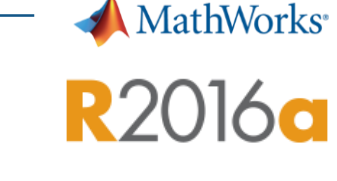

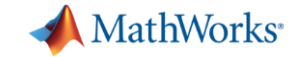

## **Audio System Toolbox**

*Prototyping for product development*

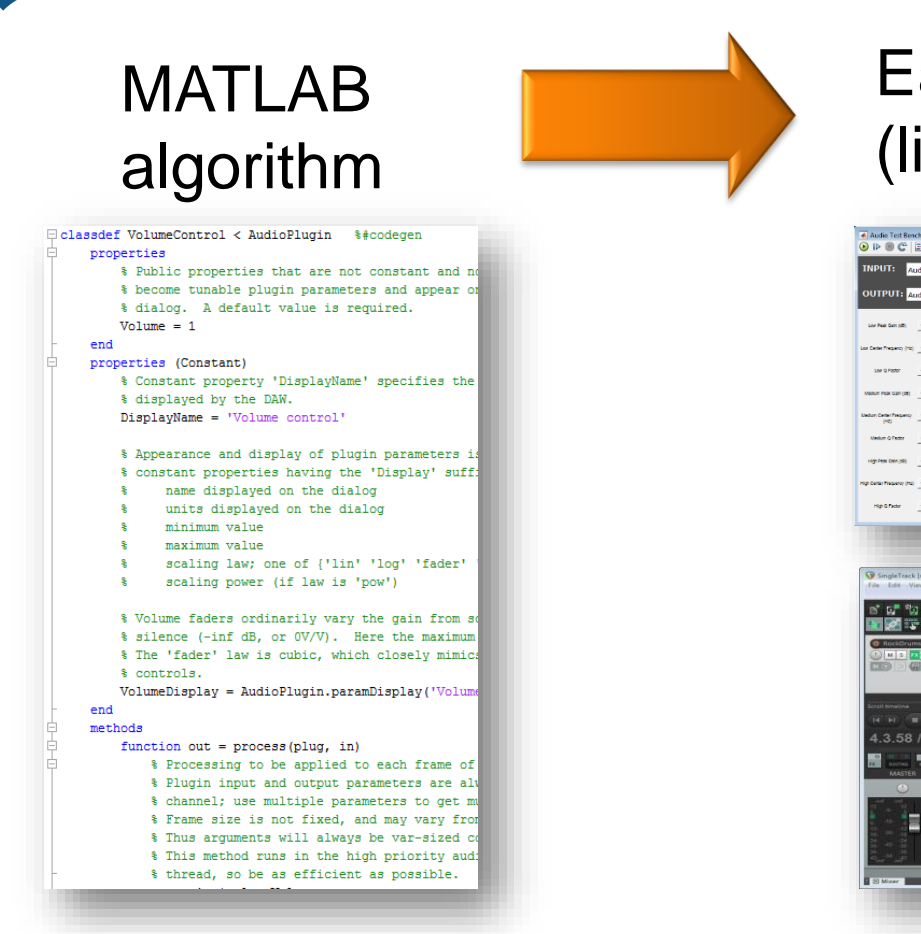

### Early validation (listening tests)

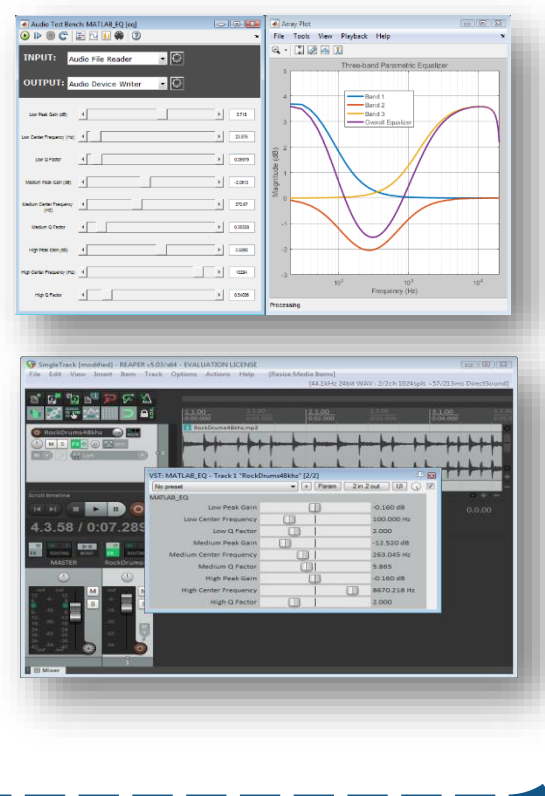

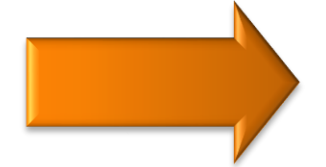

### Advanced prototyping or production

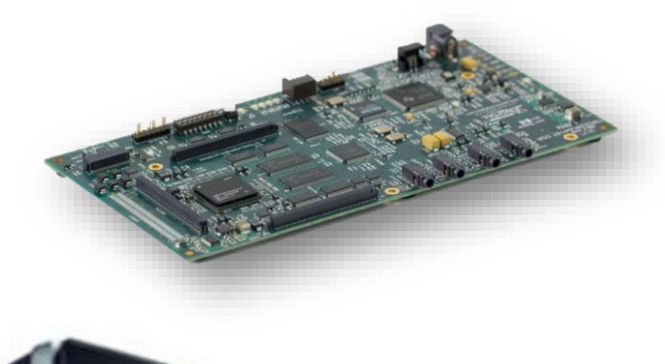

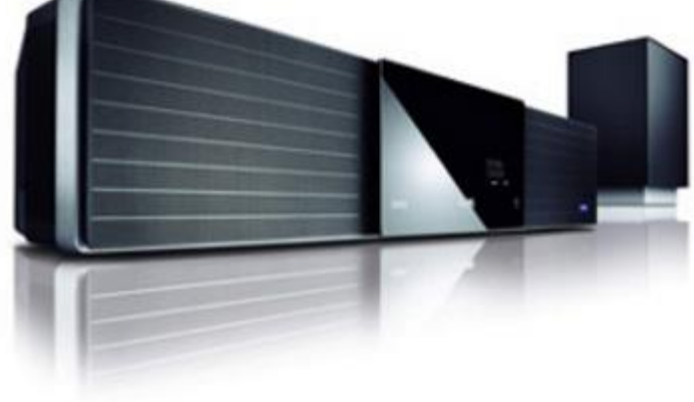

#### MathWorks<sup>®</sup>

## **Audio System Toolbox**

*Use cases summary*

- **Desktop prototyping and listening tests**
	- Pain: prototyping costly and time-consuming
	- Solution: real-time audio streaming in MATLAB *and* VST plugin generation
- **Real-time custom measurements and signal analysis**
	- Pain: test & measurement equipment not available or not customizable
	- Solution: real-time audio acquisition and *unlimited* custom analysis
- **Audio algorithm design**
	- Pain: re-inventing consolidated algorithms time-consuming
	- Solution: libraries of audio processing algorithms and examples

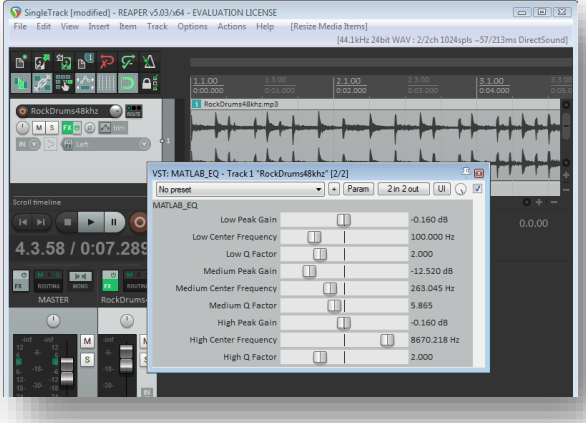

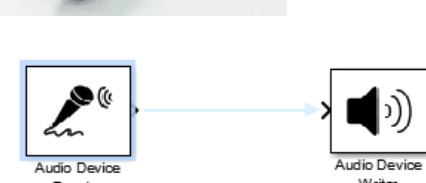

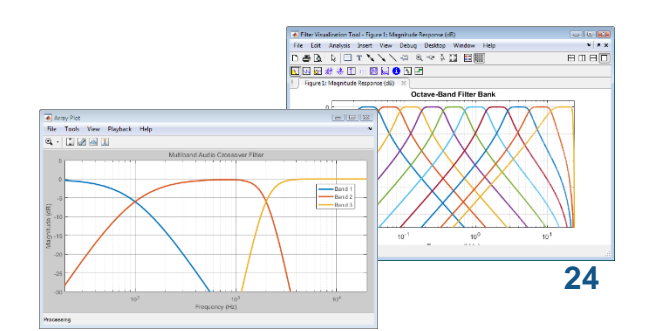

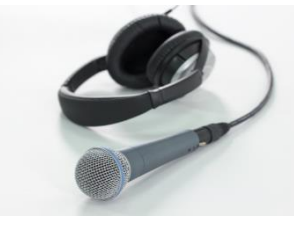

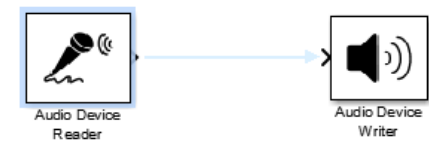

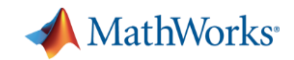

## **Audio System Toolbox**

*Product ecosystem*

- **Requires**
	- MATLAB
	- Signal Processing Toolbox
	- DSP System Toolbox
- **Supports**
	- MATLAB
	- Simulink
	- C/C++ Code Generation

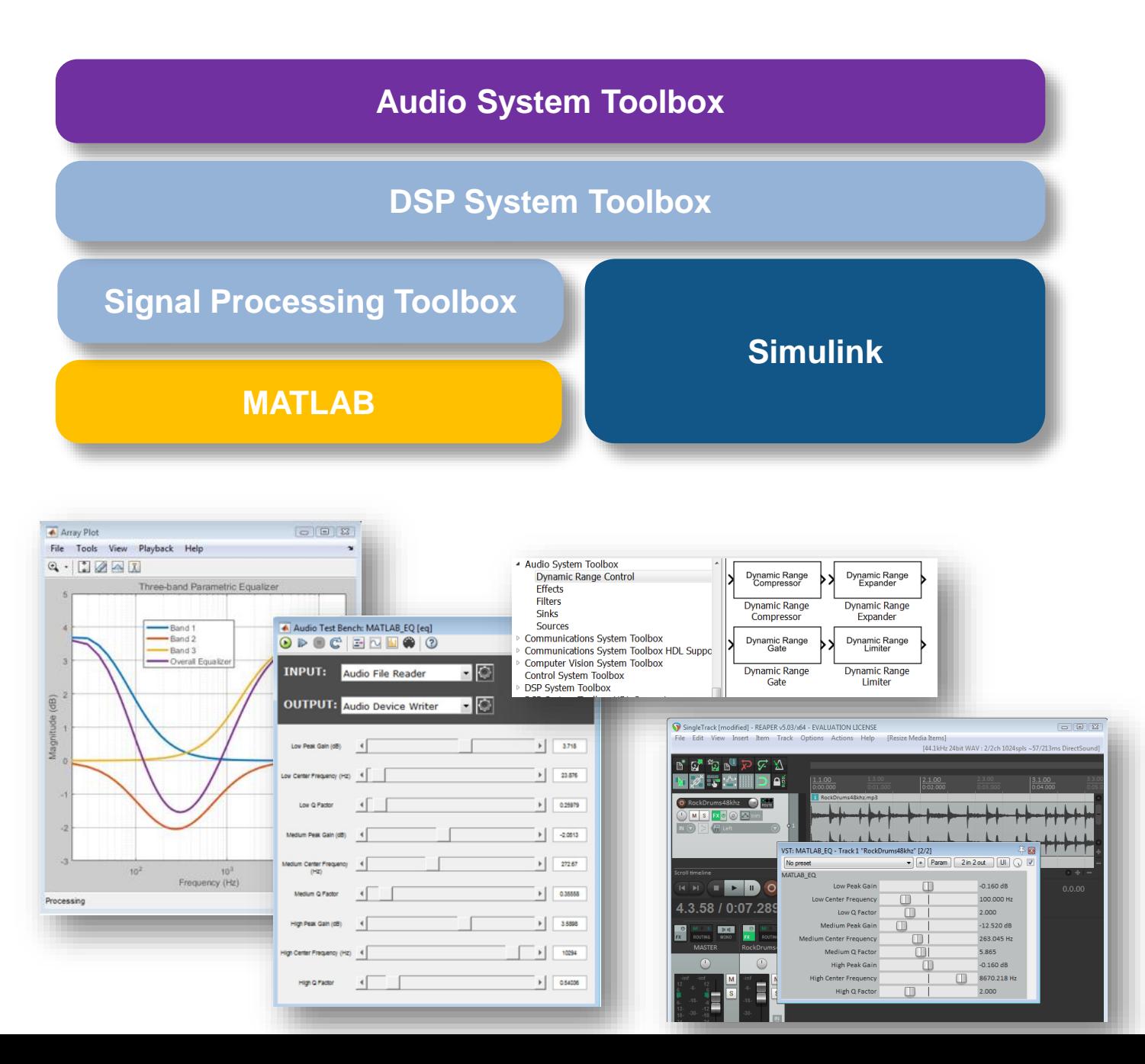

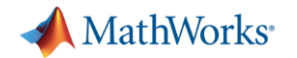

## *Signal Processing*

*Audio*

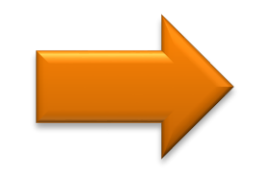

*Antenna to Bits*

*WLAN/LTE*

*Image and Video Processing*

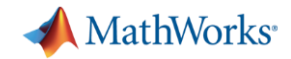

## **Antenna to Bits**

*System Design and Modelling*

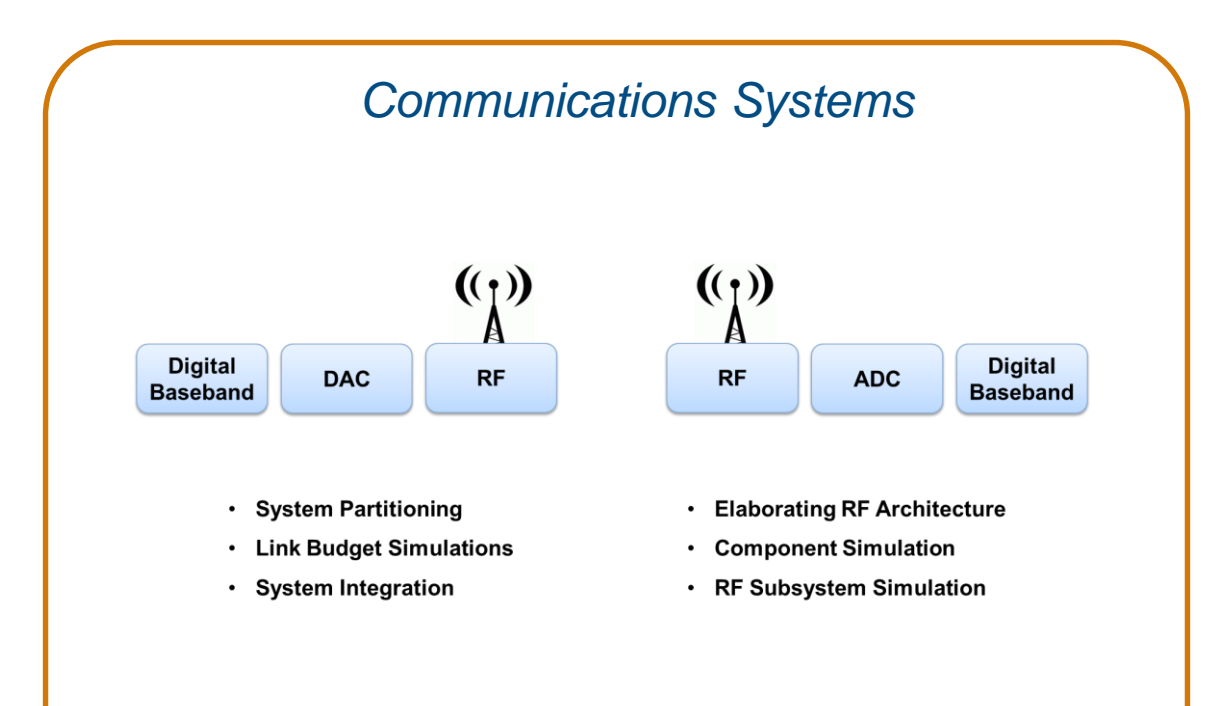

![](_page_26_Picture_4.jpeg)

![](_page_27_Picture_0.jpeg)

![](_page_27_Figure_1.jpeg)

![](_page_28_Picture_0.jpeg)

![](_page_28_Figure_1.jpeg)

![](_page_29_Picture_0.jpeg)

### **Antenna to Bits** *System Design and Modelling*

#### Antenna, Antenna arrays *type of element, # elements, coupling, edge effects*

![](_page_29_Figure_3.jpeg)

*Design, simulation and integration*

- Easy **design**
	- Library of parameterized antenna elements
	- Functionality for the design of linear and rectangular antenna arrays
	- No need for full CAD design
- **Rapid simulation** setup
	- Method of Moments field solver for port, field, and surface analysis
	- No need to be an EM expert
- Seamless **integration**
	- Model the antenna together with signal processing algorithms
	- Rapid iteration of different antenna scenarios for radar and communication systems design

![](_page_30_Figure_12.jpeg)

![](_page_31_Picture_0.jpeg)

#### *Library of Available Geometries*

- Dipole antennas
	- Dipole, Vee, Folded, Meander, Triangular bowtie, Rounded bowtie
- **Monopole antennas** 
	- Monopole, Top hat, Inverted-F, inverted-L, Helix
- **Patch antennas** 
	- Microstrip patch, PIFA
- Spirals
	- Equiangular, Archimedean
- **Loops** 
	- Circular, rectangular
- **Backing structures** 
	- Reflector and cavity
- Other common antennas
	- Yagi Uda, Slot, Vivaldi, Biquad, Horn

![](_page_31_Figure_17.jpeg)

![](_page_32_Picture_0.jpeg)

*Custom Antenna Element Design*

- **Define your custom planar structure** 
	- **Define the antenna geometry using PDE Toolbox**
	- **-** Define the mesh using MATLAB delaunayTriangulation
	- Use third party tools to generate a mesh structure

- **IMPORT 2D mesh with Antenna Toolbox** 
	- Define the feeding point
	- Analyse the antenna

![](_page_32_Figure_10.jpeg)

![](_page_33_Picture_0.jpeg)

*Dielectric Substrate Modelling*

- Antenna are often mounted on **substrates**
- Dielectric properties:

![](_page_33_Picture_98.jpeg)

- Dielectric properties **affect resonance, bandwidth, efficiency, pattern** …
- Use the dielectric catalogue listing existing materials
- Define your **own** dielectric material

#### "metal" antenna (ideal conductor)

![](_page_33_Picture_99.jpeg)

#### Free space (isolation)

![](_page_33_Figure_12.jpeg)

![](_page_33_Figure_13.jpeg)

**34** Dielectric substrate

![](_page_34_Picture_0.jpeg)

## *From antenna element to antenna array…*

![](_page_35_Picture_0.jpeg)

## **Phased Array System Toolbox**

*Array Antenna Design*

- >> a = linearArray
- $\geq$  a.Element = p;
- >> a.ElementSpacing = 0.1;
- $>> a$ . NumElements = 4;
- >> layout(a);
- >> patternElevation(a, 1.66e9,0);

![](_page_35_Figure_9.jpeg)

![](_page_36_Picture_0.jpeg)

## **Phased Array System Toolbox**

*Custom Array Antenna Design*

- Build regular arrays where you can change the **properties of individual elements** (rotation, size, tapering)
- Describe conformal (heterogeneous) arrays in terms of element type and arbitrary position
- >> arr = conformalArray;
- $\gg$  d = dipole;
- >> b = bowtieTriangular;
- $\Rightarrow$  arr.Element =  $\{d, b\}$ ;
- $\Rightarrow$  arr.ElementPosition(1,:) =  $[0 0 0]$ ;

 $\gg$  arr.ElementPosition(2,:) =  $[0 0.5 0]$ ;

![](_page_36_Figure_11.jpeg)

![](_page_37_Picture_0.jpeg)

## **Phased Array System Toolbox**

*Model effects of quantized phase shift values on array patterns and responses*

- Many phase shifters in real systems are quantized
- Allow customer to quickly see the effect of phase shifter quantization

![](_page_37_Figure_5.jpeg)

ant =  $phased.ULA(4)$ ; sv = phased. SteeringVector('SensorArray', ant);  $wl = step(sv, 3e8, [20; 10]);$ release(sv);  $sv$ . NumPhaseShifterBits = 3;  $w2 = step(sv, 3e8, [20; 10]);$  $c = sv.PropagationSpeed;$ pattern(ant, 3e8, -180:180, 0, 'PropagationSpeed', c, 'Weights', [w1 w2], ... 'CoordinateSystem', 'rectangular'); legend('Ideal Phase Shifter', ...

![](_page_37_Figure_7.jpeg)

![](_page_37_Figure_8.jpeg)

![](_page_38_Picture_0.jpeg)

### **Antenna to Bits** *System Design and Modelling*

#### Antenna, Antenna arrays *type of element, # elements, coupling, edge effects*

![](_page_38_Figure_3.jpeg)

![](_page_39_Picture_0.jpeg)

### **Antenna to Bits** *System Design and Modelling*

#### Antenna, Antenna arrays *type of element, # elements, coupling, edge effects*

![](_page_39_Figure_3.jpeg)

![](_page_40_Picture_0.jpeg)

### **RF Toolbox** *RF Budget Analyzer*

- **Analytically compute gain, noise figure, and** IP3 for cascaded RF components
- **Specify components in terms of data sheet** parameters and S-parameters
- **Analyse the RF chain taking into account** impedance mismatches

![](_page_40_Figure_5.jpeg)

![](_page_41_Picture_0.jpeg)

### **RF Toolbox** *RF Budget Analyzer | Export to Sim RF*

■ Automatic testbench and SimRF model generation using the RF Budget Analyser App

**• Validate simulation results using** analytical computations

**Rapidly get started with Circuit** Envelope simulation

![](_page_41_Figure_5.jpeg)

![](_page_42_Picture_0.jpeg)

### **Sim RF** *Example | MIMO Front End with RF Beamforming*

![](_page_42_Figure_2.jpeg)

![](_page_43_Picture_0.jpeg)

## **Sim RF**

*New and faster implementation of the AD9361 transmitter and receiver*

![](_page_43_Figure_3.jpeg)

<http://www.mathworks.com/adi-rf>

![](_page_44_Picture_0.jpeg)

![](_page_44_Figure_1.jpeg)

![](_page_45_Picture_0.jpeg)

## *Signal Processing*

*Audio*

*Antenna to Bits*

![](_page_45_Picture_4.jpeg)

*WLAN/LTE*

*Image and Video Processing*

![](_page_46_Picture_0.jpeg)

## **WLAN/LTE and beyond…**

*Evolution of Air Interface Technologies*

![](_page_46_Figure_3.jpeg)

![](_page_47_Picture_0.jpeg)

## **WLAN/LTE**

*Workflow/Use-cases of wireless designers*

#### Signal Generation

![](_page_47_Figure_4.jpeg)

#### Signal Detection

![](_page_47_Figure_6.jpeg)

End-to-End Simulations

![](_page_47_Figure_8.jpeg)

#### **Measurements**

![](_page_47_Figure_10.jpeg)

#### HW & Radio Connectivity

![](_page_47_Picture_12.jpeg)

![](_page_48_Picture_0.jpeg)

## **LTE System Toolbox**

- LTE and LTE-Advanced (Rel-8 through **Rel-12**)
- Scope
	- FDD/TDD
	- Uplink/Downlink
	- Transmitter/Receiver
- ~200 functions for physical layer (PHY) modeling
- Signal generation for LTE & UMTS
- ACLR/EVM measurement
- Conformance Tests

![](_page_48_Figure_11.jpeg)

![](_page_48_Picture_12.jpeg)

![](_page_48_Picture_13.jpeg)

![](_page_48_Figure_14.jpeg)

![](_page_49_Picture_0.jpeg)

## **LTE System Toolbox |** *More information…*

- Consult LTE Product Page
	- [www.mathworks.com/products/lte-system](http://www.mathworks.com/products/lte-system/)/
	- Provides overview of LTE/LTE-A capabilities
	- Organized based on use-cases
- Consult Wireless Communications Page
	- [www.mathworks.com/wireless](http://www.mathworks.com/wireless)
	- Provides overview of today's MATLAB<sup>®</sup> for Wireless System Design
- For details: Attend Recorded Webinar:
	- "Introducing LTE System Toolbox"

![](_page_49_Picture_11.jpeg)

![](_page_50_Picture_0.jpeg)

## **WLAN System Toolbox**

#### **Physical layer (PHY) modeling**

Standard-compliant functions for the **design**, **simulation**, **analysis**, and testing of wireless LAN communications systems

#### **Transmitter & Receiver**

L-SIG, HT-SIG, VHT-SIG-A, VHT-SIG-B OFDM, MIMO Equalization, STBC Combining Packet detection, symbol timing correction Coarse and fine frequency offset estimation Preamble signal decoders for L-SIG, HT-SIG, VHT-SIG-A, VHT-SIG-B fields

- Propagation Channel
	- TGn, TGac

![](_page_50_Picture_8.jpeg)

- Measurements
	- Packet Error Rate, EVM, Spectral Emissions
- **Features** 
	- Open, customizable MATLAB code
	- C-code generation with MATLAB Coder

![](_page_51_Picture_0.jpeg)

## **WLAN System Toolbox**

*Hardware & Radio Connectivity*

![](_page_51_Figure_3.jpeg)

![](_page_52_Picture_0.jpeg)

## **WLAN System Toolbox |** *More information…*

- Consult WLAN Product Page
	- [www.mathworks.com/products/wlan-system/](http://www.mathworks.com/products/wlan-system/)
	- Provides overview of WLAN capabilities
	- Organized based on use-cases
- Consult Wireless Communications Page
	- [www.mathworks.com/wireless](http://www.mathworks.com/wireless)
	- $-$  Provides overview of today's MATLAB<sup>®</sup> for Wireless System Design
- For details: Attend Recorded Webinar:
	- "Introducing WLAN System Toolbox"

![](_page_52_Picture_11.jpeg)

![](_page_53_Picture_0.jpeg)

## *Signal Processing*

*Audio*

*Antenna to Bits*

## *WLAN/LTE*

![](_page_53_Picture_5.jpeg)

*Image and Video Processing*

![](_page_54_Picture_0.jpeg)

### **Image and Video Processing**

- Stereo Camera Calibration R2014b
	- **Lens distortion correction**
	- **Rectification**
- Depth estimation R2014a
- 3D Scene reconstruction R2014a
- Code generation R2015a

![](_page_54_Picture_8.jpeg)

![](_page_55_Picture_0.jpeg)

## **Image and Video Processing |** *Stereo Vision*

**Enables autonomous systems to map and measure** the world

 Supports workflows for **ADAS**, autonomous driving, and robotics

- New functionality to support:
	- 3D **point cloud** processing
	- Structure from motion

![](_page_55_Figure_7.jpeg)

![](_page_55_Picture_8.jpeg)

![](_page_56_Picture_0.jpeg)

**R2016a** 

## **Image and Video Processing |** *Deep Learning*

- Perform fast, accurate image classification
- **Enables recognition workflows in** autonomous robotics and ADAS
- Convolutional neural network (CNN) algorithm added to Neural Network Toolbox
- Uses cuDNN (a GPU-accelerated library from NVIDIA) *(requires Parallel Computing Toolbox)*

![](_page_56_Picture_6.jpeg)

![](_page_57_Picture_0.jpeg)

![](_page_57_Picture_1.jpeg)

![](_page_58_Picture_0.jpeg)

# **That's, what's new!**